# RANCANG BANGUN SISTEM INFORMASI INVENTARIS BARANG ELEKTRONIK KANTOR POS JEMUR ANDAYANI MENGGUNAKAN MODEL WATERFALL

### PRAKTIK KERJA LAPANGAN

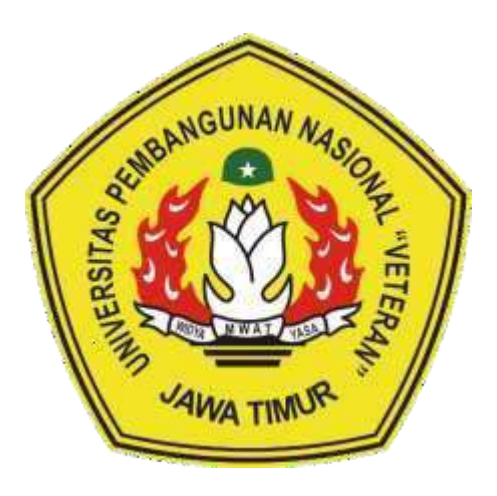

Oleh:

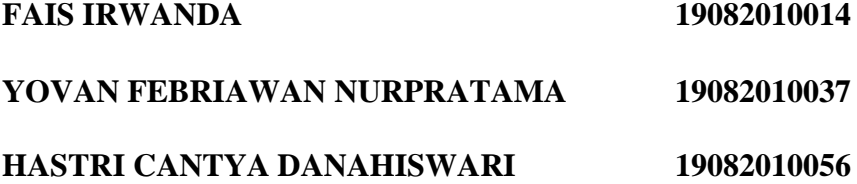

#### **PROGRAM STUDI SISTEM INFORMASI**

### FAKULTAS ILMU KOMPUTER

Universitas Pembangunan Nasional "Veteran" Jawa Timur

SURABAYA

**2021**

Judul : RANCANG BANGUN SISTEM INFORMASI INVENTARIS BARANG ELEKTRONIK POS JEMUR ANDAYANI MENGGUNAKAN MODEL WATERFALL

Oleh : FAIS IRWANDA 19082010014

HASTRI CANTYA DANAHISWARI 19082010056

YOVAN FEBRIAWAN NURPRATAMA 19082010037

Menyetujui,

NIP3K 19810704 2021212 011 NIPPOS 984412001 **Siti Mukaromah, S.Kom, M.Kom**

Pembimbing Pembimbing Lapangan

**Vindy Vilyantoro**

Mengetahui,

Dekan Koordinator Program Studi

Fakultas Ilmu Komputer Sistem Informasi

**Dr. Ir. Ni Ketut Sari, MT.** Nur Cahyo Wibowo, S.Kom, M.Kom

**KERUDAYAAN** NIP 19650731 199203 2 001 NIP3K 19790317 2021211 002

#### **ABSTRAK**

<span id="page-2-0"></span>Pada era digital seperti sekarang ini banyak teknologi yang telah berkembang dalam berbagai bidang kehidupan seperti pendidikan, kesehatan, maupun pemerintahan. Dengan berkembangnya teknologi tentu akan mempermudah pekerjaan dan lebih meringkas dari segi waktu dan biaya. Salah satu contohnya, di POS Jemur Andayani yang selama ini masih menggunakan rekapitulasi inventaris barang elektronik secara manual melalui media kertas. Rekapitulasi inventaris secara manual memiliki beberapa kekurangan seperti hilang, rusak, dan tidak dapat diakses secara *real time* dan dimana saja. Maka dari itu, untuk memudahkan dalam mengatur administrasi khususnya dalam mencatat dan pengecekan barang-barang elektronik maka dibuatlah sebuah sistem yakni "**Sistem Informasi Inventaris Barang Elektronik POS Jemur Andayani Menggunakan Model Waterfall**" sistem yang dibuat ini berbasis web, karena web memiliki kelebihan yakni mudah dioperasikan dimanapun dan kapanpun selama terkoneksi dengan internet. Metode yang digunakan dalam pengembangan sistem ini, yaitu SDLC dengan model waterfall. Hasilnya, pembuatan sistem ini dengan model waterfall dapat mengatasi masalah yang ada pada POS Jemur Andayani.

#### **KATA PENGANTAR**

<span id="page-3-0"></span>Segala puji syukur kami panjatkan kehadirat Allah SWT hingga saat ini masih memberikan nafas kehidupan dan anugerah akal, sehingga kami dapat menyelesaikan pembuatan laporan ini dengan judul "Rancang Bangun Sistem Informasi Inventaris Barang Elektronik POS Jemur Andayani Menggunakan Model Waterfall" tepat pada waktunya. Terimakasih pula kepada semua pihak yang telah ikut membantu hingga dapat disusunnya laporan ini.

Laporan ini dibuat untuk memenuhi salah satu laporan akhir PKL (Praktik Kerja Lapang). Akhirnya kami sampaikan terima kasih atas perhatiannya terhadap laporan ini, dan kami berharap semoga laporan ini bermanfaat bagi pembaca pada umumnya.

Akhirnya, tidak ada manusia yang luput dari kesalahan dan kekurangan. Dengan segala kerendahan hati, saran-saran dan kritik yang sifatnya membangun sangat kami harapkan dari para pembaca guna peningkatan kualitas laporan ini dan laporan lainnya pada waktu mendatang.

Surabaya, 19 Desember 2021

Penyusun

## **DAFTAR ISI**

<span id="page-4-0"></span>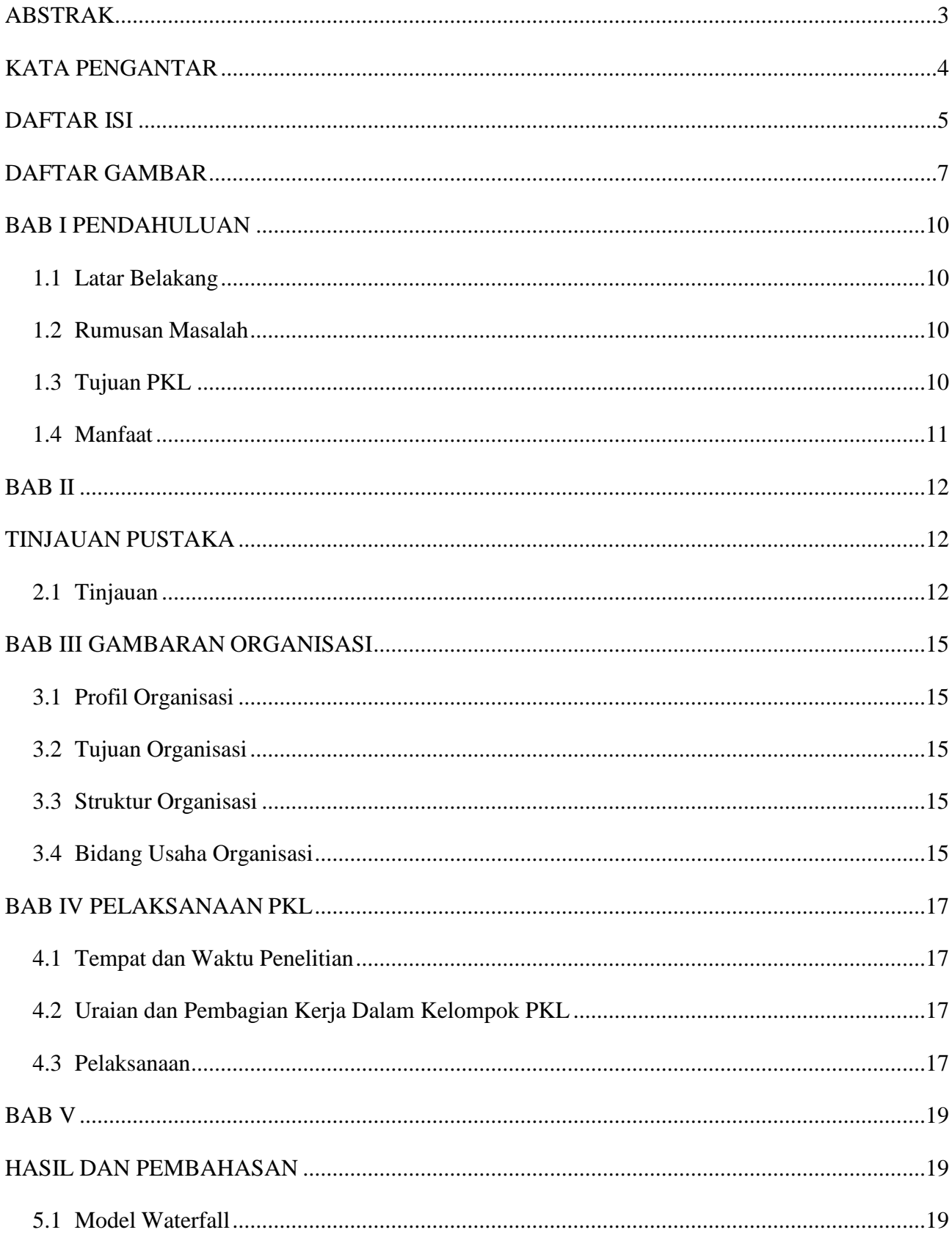

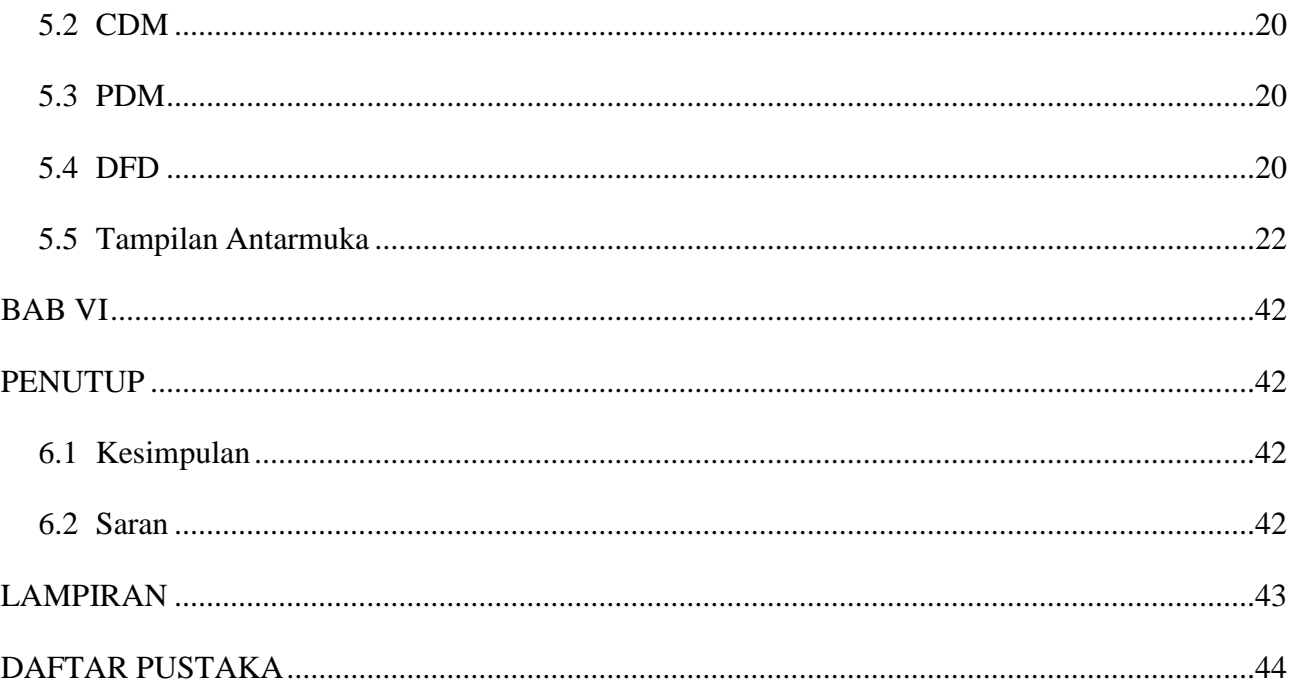

## **DAFTAR GAMBAR**

<span id="page-6-0"></span>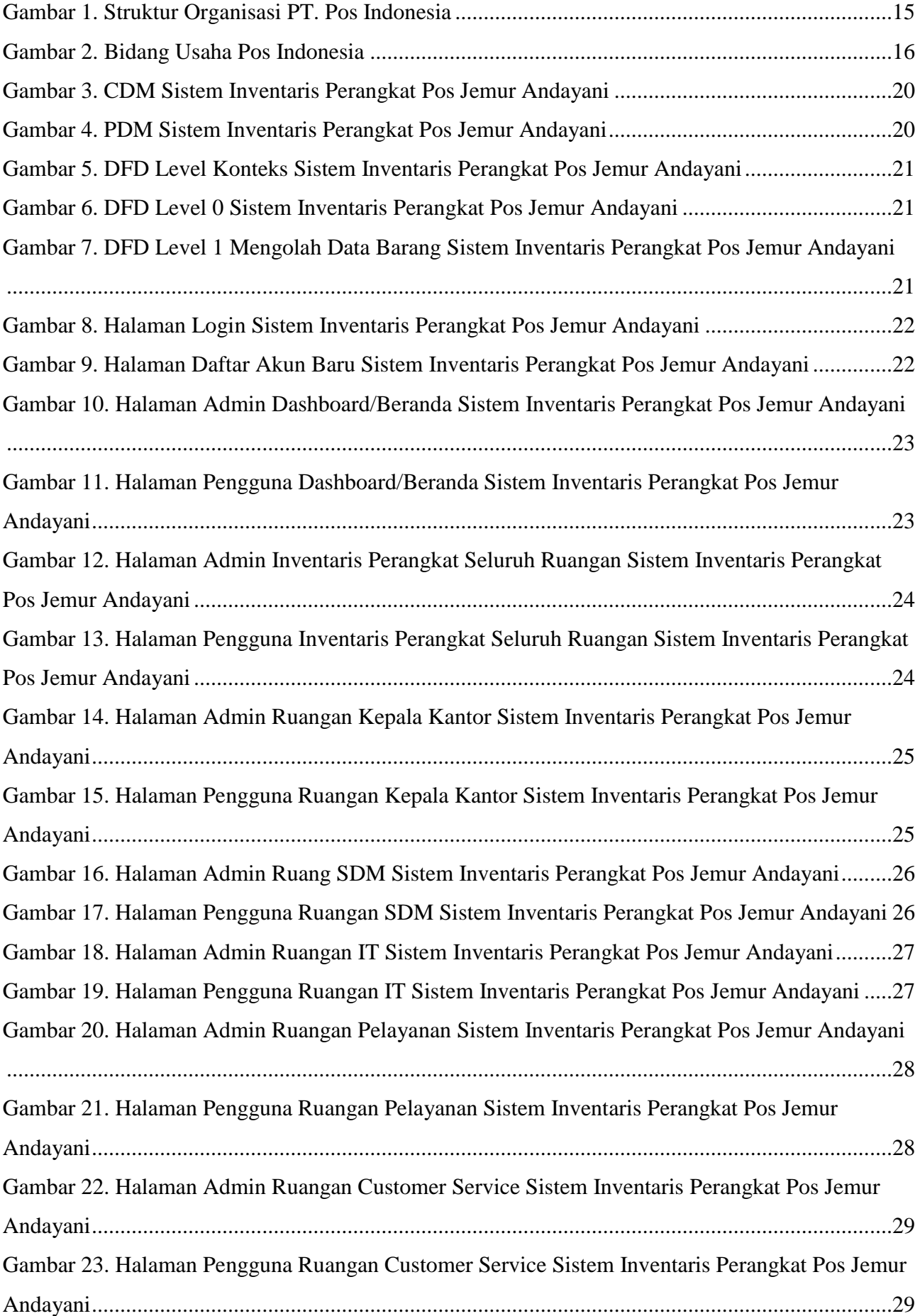

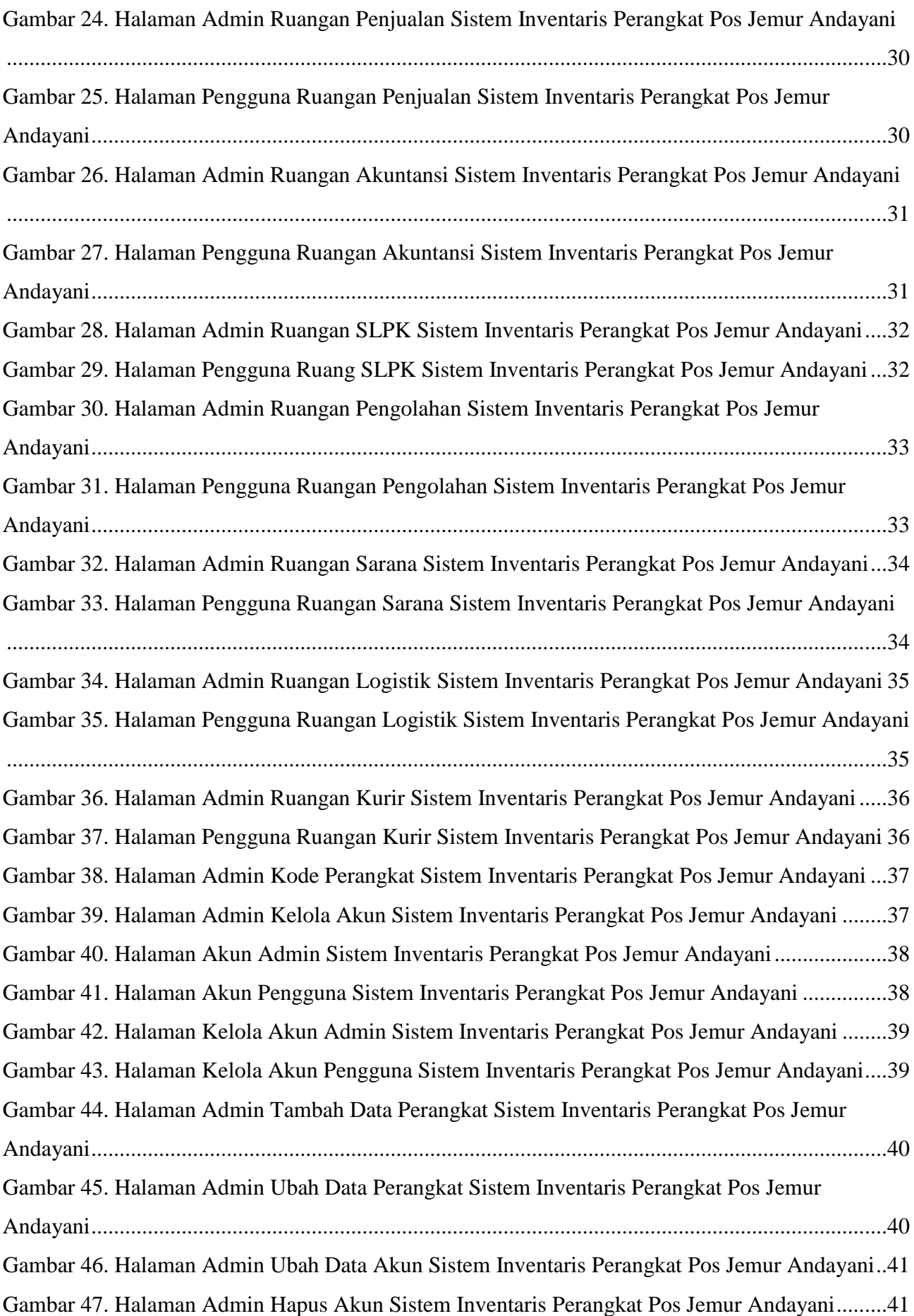

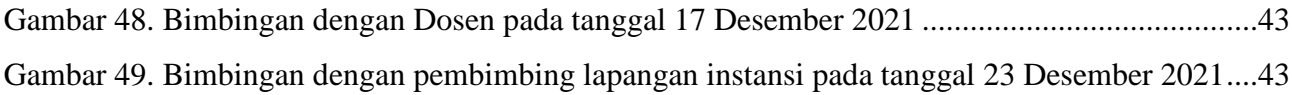